#### **Resolución 85/2020**

#### **RESOL-2020-85-APN-SGYEP#JGM**

#### **Ciudad de Buenos Aires, 25/09/2020**

VISTO el Expediente N° EX-2020-48367199-APN-SGYEP#JGM del registro de la JEFATURA DE GABINETE DE MINISTROS, la Ley N° 27.541, el Decreto N° 260 del 12 de marzo de 2020 y sus modificatorios Nros. 287 del 17 de marzo de 2020, 297 del 19 de marzo de 2020, 325 del 31 de marzo de 2020, 355 del 11 de abril de 2020, 408 del 26 de abril de 2020 459 del 10 de mayo de 2020, 493 del 24 de mayo de 2020, 520 del 7 de junio de 2020, 576 del 29 de junio de 2020, 605 del 18 de julio de 2020, 641 del 2 de agosto de 2020, 677 del 16 de agosto de 2020, 714 del 30 de agosto de 2020 y 754 del 20 de septiembre de 2020, el CONVENIO COLECTIVO DE TRABAJO SECTORIAL DEL PERSONAL DEL SISTEMA NACIONAL DE EMPLEO PÚBLICO (SINEP), homologado por el Decreto N° 2098 del 3 de diciembre de 2008 y sus modificatorios, la Resolución de la ex SECRETARÍA DE LA FUNCIÓN PÚBLICA de la PRESIDENCIA DE LA NACIÓN N° 21 del 17 de septiembre de 1993, la Resolución de la SECRETARÍA DE GESTIÓN Y EMPLEO PÚBLICO DE LA JEFATURA DE GABINETE DE MINISTROS N° 3 de fecha 13 de marzo de 2020, y

#### CONSIDERANDO:

Que el CONVENIO COLECTIVO DE TRABAJO SECTORIAL DEL PERSONAL DEL SISTEMA NACIONAL DE EMPLEO PÚBLICO (SINEP), homologado por el Decreto N° 2098 de fecha 3 de diciembre de 2008 y sus modificatorios, establece que el personal de planta permanente enmarcado en dicho régimen puede desarrollarse en su carrera a través de los distintos procesos que la componen.

Que en ese sentido, el personal promueve a un grado superior dentro de su nivel una vez que acredita las calificaciones resultantes de su evaluación del desempeño laboral y de la capacitación exigida.

Que, asimismo, dispone que el personal será evaluado a través del sistema que establezca el Estado Empleador con la previa consulta a las entidades sindicales signatarias de dicho Convenio.

Que hasta tanto se establezcan nuevos regímenes de evaluación de desempeño, son aplicables al personal los vigentes al momento de homologación de dicho Convenio.

Que los evaluadores serán aquellos que ejerzan las funciones que los habiliten como tales al momento de cumplimentar la evaluación y son responsables del cumplimiento oportuno de las evaluaciones del desempeño de los trabajadores a su cargo.

Que la calificación debe ser aprobada, previa a su notificación al evaluado, por el órgano evaluador, individual o colegiado y deben ajustarse a las pautas de distribución de las calificaciones y sus mecanismos de ampliación.

Que, asimismo, dispone que una vez resuelta la calificación será comunicada mediante entrevista personal y en el caso de que ésta no pudiera celebrarse por motivo fundado, podrá ser comunicada mediante otra modalidad habilitada de notificación fehaciente, debidamente autorizada.

Que la Resolución de la ex SECRETARÍA DE LA FUNCIÓN PÚBLICA de la PRESIDENCIA DE LA NACIÓN N° 21 del 17 de septiembre de 1993 establece el Sistema de Evaluación de Desempeño aplicable al personal con estabilidad del Sistema Nacional de Empleo Público.

Que en tal sentido, se establecen las funciones específicas de los coordinadores técnicos de evaluación y de los Comités de Evaluación y se disponen las etapas del procedimiento de evaluación.

Que dicho procedimiento establece que el Comité o las autoridades intervinientes, según corresponda, analizarán los formularios de evaluación elevados por los superiores inmediatos de cada agente y comprobarán el cumplimiento de los cupos y los criterios y pautas establecidos por dicha resolución reglamentaria.

Que deben contar a tal efecto con la asistencia técnica del coordinador técnico de evaluación.

Que un representante de cada entidad sindical signataria del Convenio Colectivo de Trabajo Sectorial podrá participar en carácter de veedor en las reuniones del Comité de Evaluación o con las autoridades intervinientes.

Que realizada la mencionada verificación y resueltas las observaciones que hubieran formulado los veedores, el Comité de Evaluación resolverá las evaluaciones y las devolverá al superior inmediato de cada evaluado para que informe el resultado de las mismas, mediante una entrevista de carácter obligatorio.

Que dicha entrevista tiene por objeto la fundamentación de la ponderación, el intercambio de opiniones sobre posibles mejoras a concretar y la proyección de objetivos y metas comunes para optimizar el desempeño individual en función de las necesidades de la organización.

Que en tal sentido, constituye una etapa relevante del procedimiento de evaluación.

Que en razón de ello, resulta indispensable para una evaluación oportuna y eficiente del personal, que los distintos actores responsables del procedimiento mantengan un contacto fluido para el tratamiento de las cuestiones de su incumbencia, y para la realización de la entrevista obligatoria.

Que el 11 de marzo de 2020, la ORGANIZACIÓN MUNDIAL DE LA SALUD (OMS) declaró el brote del virus COVID-19 a nivel global como una Pandemia y en los días subsiguientes se constató la propagación de casos y su llegada a nuestro país.

Que en este marco, mediante el Decreto N° 260 del 12 de marzo de 2020, el PODER EJECUTIVO NACIONAL amplió la emergencia pública en materia sanitaria establecida por la Ley N° 27.541, en virtud de la Pandemia declarada por la ORGANIZACIÓN MUNDIAL DE LA SALUD (OMS) en relación con el Coronavirus COVID-19, por el plazo de UN (1) año.

Que la evolución de la situación epidemiológica exigió la adopción de medidas rápidas, eficaces y urgentes, como lo ha sido establecer una medida de aislamiento social, preventivo y obligatorio, con el fin de proteger la salud pública, a través del Decreto N° 297 del 19 de marzo de 2020, prorrogada en su vigencia por sus similares Nros. 325 del 31 de marzo de 2020, 355 del 11 de abril de 2020, 408 del 26 de abril de 2020, 459 del 10 de mayo de 2020, 493 del 24 de mayo de 2020, 520 del 7 de junio de 2020, 576 del 29 de junio de 2020, 605 del 18 de julio de 2020, 641 del 2 de agosto de 2020, 677 del 16 de agosto de 2020, 714 del 30 de agosto de 2020 y 754 del 20 de septiembre de 2020.

Que la referida medida de aislamiento y distanciamiento social implica que las personas deben permanecer en sus residencias habituales o en el lugar donde se encuentren y abstenerse de concurrir a los lugares de trabajo para mitigar el impacto sanitario del COVID-19, con el objetivo de proteger la salud pública.

Que en virtud del aislamiento dispuesto por el PODER EJECUTIVO NACIONAL, por la Resolución de la SECRETARÍA DE GESTIÓN Y EMPLEO PÚBLICO N° 3 de fecha 13 de marzo de 2020, se facultó a los titulares de las jurisdicciones y organismos que integran el Sector Público Nacional a dispensar del deber de asistencia a su lugar de trabajo a los agentes cuyas tareas habituales u otras análogas puedan ser realizadas desde su hogar o remotamente, en las condiciones que se establezcan y en el marco de la buena fe contractual.

Que en este contexto de aislamiento y trabajo remoto, no resulta posible que los coordinadores técnicos de evaluación, Comités de Evaluación, Autoridades intervinientes, representantes gremiales, evaluadores directos y personal evaluado efectúen las reuniones y entrevistas necesarias a los fines de cumplir con el proceso de evaluación de desempeño de los agentes, de la manera presencial en que se realizan ordinariamente.

Que en virtud de las citadas las restricciones y teniendo en consideración que el derecho a la carrera es un derecho impostergable del trabajador, resulta oportuno permitir que mientras dure esta emergencia sanitaria, las reuniones de los comités y las entrevistas de informe de resultados de evaluación de desempeño puedan cumplirse mediante los medios que permitan la participación a distancia del personal evaluado, integrantes de Comités, autoridades intervinientes, coordinadores técnicos y veedores gremiales.

Que en consecuencia, resulta conveniente aprobar el protocolo elaborado por la COORDINACIÓN DE ASISTENCIA TÉCNICA DE EVALUACIÓN DEL PERSONAL de la OFICINA NACIONAL DE EMPLEO PÚBLICO de la SECRETARÍA DE GESTIÓN Y EMPLEO PÚBLICO de la JEFATURA DE GABINETE DE MINISTROS, en el que se especifican los parámetros y recaudos que deberán cumplimentarse a los fines de llevar adelante el proceso de evaluación de desempeño de manera remota y, asimismo, facultar a la OFICINA NACIONAL DE EMPLEO PÚBLICO a dictar las normas operativas, aclaratorias y/o complementarias y a establecer los procedimientos que resulten necesarios para implementar lo dispuesto en la presente Resolución.

Que la presente medida es propiciada por la COORDINACIÓN DE ASISTENCIA TÉCNICA DE EVALUACIÓN DEL PERSONAL de la OFICINA NACIONAL DE EMPLEO PÚBLICO.

Que mediante IF-2020-53467603-APN-DGAJ#JGM e IF-2020-61011987-APN-DGAJ#JGM, la DIRECCIÓN GENERAL DE ASUNTOS JURÍDICOS de la SECRETARÍA DE COORDINACIÓN ADMINISTRATIVA de la JEFATURA DE GABINETE DE MINISTROS, ha tomado la intervención de su competencia.

Que la presente medida se dicta en uso de las facultades conferidas por el Decreto N° 50 de fecha 19 de diciembre de 2019.

UNIÓN DEL PERSONAL CIVIL DE LA NACIÓN Por ello,

LA SECRETARÍA DE GESTIÓN Y EMPLEO PÚBLICO DE LA JEFATURA DE GABINETE DE MINISTROS

RESUELVE:

ARTÍCULO 1°.- Durante la vigencia del "aislamiento, social, preventivo y obligatorio" establecido por el PODER EJECUTIVO NACIONAL por el Decreto N° 297 de fecha 19 de marzo de 2020, en el marco de la declaración de pandemia emitida por la ORGANIZACIÓN MUNDIAL DE LA SALUD (OMS), la Emergencia Sanitaria ampliada por el Decreto N° 260 del 12 de marzo de 2020 y su modificatorio, y prorrogado por los Decretos Nros. 325 del 31 de marzo de 2020, 355 del 11 de abril de 2020, 408 del 26 de abril de 2020, 459 del 10 de mayo de 2020, N° 493 del 24 de mayo de 2020, N° 520 del 7 de junio de 2020, N° 576 del 29 de junio de 2020, N° 605 del 18 de julio de 2020, N° 641 del 2 de agosto de 2020, N° 677 del 16 de agosto de 2020, N° 714 del 30 de agosto de 2020 y 754 del 20 de septiembre de 2020, los Comités de evaluación, autoridades intervinientes, coordinadores técnicos y veedores gremiales del Sistema Nacional de Empleo Público (SINEP) podrán celebrar reuniones a distancia, y entrevistar al personal evaluado por medios virtuales y/o digitales.

ARTÍCULO 2°.- Apruébase el Protocolo de actuación a distancia para el procedimiento de evaluación de desempeño del personal de planta permanente enmarcado en el CONVENIO COLECTIVO DE TRABAJO SECTORIAL DEL PERSONAL DEL SISTEMA NACIONAL DE EMPLEO PÚBLICO (SINEP) homologado por el Decreto N° 2098 del 3 de diciembre de 2008 y sus modificatorios, que como ANEXO I - PROTOCOLO DE ACTUACIÓN A DISTANCIA EVALUACIÓN DE DESEMPEÑO IF-2020-56313541-APN-ONEP#JGM integra la presente resolución.

ARTÍCULO 3°.- Facúltase a la OFICINA NACIONAL DE EMPLEO PÚBLICO de esta SECRETARÍA DE GESTIÓN Y EMPLEO PÚBLICO a dictar las normas operativas y complementarias y a establecer los procedimientos que resulten necesarios para implementar lo dispuesto en la presente resolución.

ARTÍCULO 4°.- La presente resolución entrará en vigencia a partir del día de su publicación en el BOLETÍN OFICIAL DE LA REPÚBLICA ARGENTINA.

ARTÍCULO 5°.- Comuníquese, publíquese, dese a la DIRECCIÓN NACIONAL DEL REGISTRO OFICIAL y archívese.

Ana Gabriela Castellani

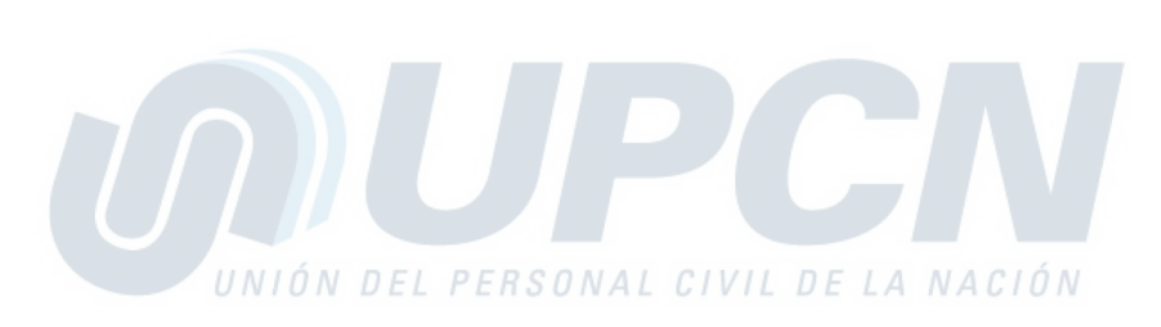

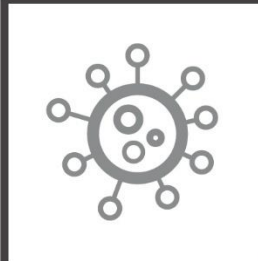

nuevo coronavirus COVID-19

# Aislamiento Social Preventivo

# **Gestión Remota del** Procedimiento de **Evaluación de Desempeño:**

# Guía de Recomendaciones

Subsecretaría de Empleo Público Secretaría de Gestión y Empleo Público

Secretaría de Gestión y Empleo Público

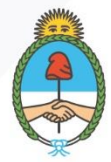

Jefatura de Gabinete de Ministros **Argentina** 

Secretaría de Gestión y Empleo Público

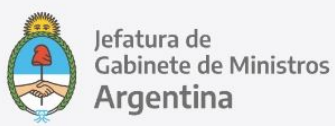

2020 Año del General Manuel Belgrano

# **Autoridades**

**Presidencia de la Nación**  Dr. Alberto Fernández

**Vicepresidencia de la Nación**  Dra. Cristina Fernández de Kirchner

**Jefatura de Gabinete de Ministros**  Lic. Santiago Cafiero

**Secretaría de Gestión y Empleo Público**  Dra. Ana Castellani

**Subsecretaría de Empleo Público**  Lic. Mariano Boiero

**Oficina Nacional de Empleo Público**  Mg. Hernán Petrelli

# Equipo de trabajo EL PERSONAL CIVIL DE LA NACIÓN

#### **Desarrollo**

Coordinación de Asistencia Técnica para la Evaluación del Personal Coordinadora: Lic. Leandra Zrycki. Equipo técnico: Lic. Graciela Rabboni, Sra. Alejandra Pellegrino.

## **Impresión**

Dirección General de Infraestructura y Servicios Generales Subsecretaría de Coordinación Administrativa: Emilio Etchart, Pablo Conde, Ricardo Gamarra.

Última actualización: Junio 2020 Av. Pte. Roque Sáenz Peña 511 - C.A.B.A.

ONEP | Oficina Nacional de Empleo Público<br>Dirección de Gestión y Desarrollo de Carrera del Personal Av. Roque Sáenz Peña 511 · Piso 6 · Ciudad de Buenos Aires, Argentina.

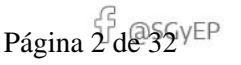

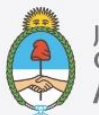

Jefatura de<br>Gabinete de Ministros<br>**Argentina** 

# Índice

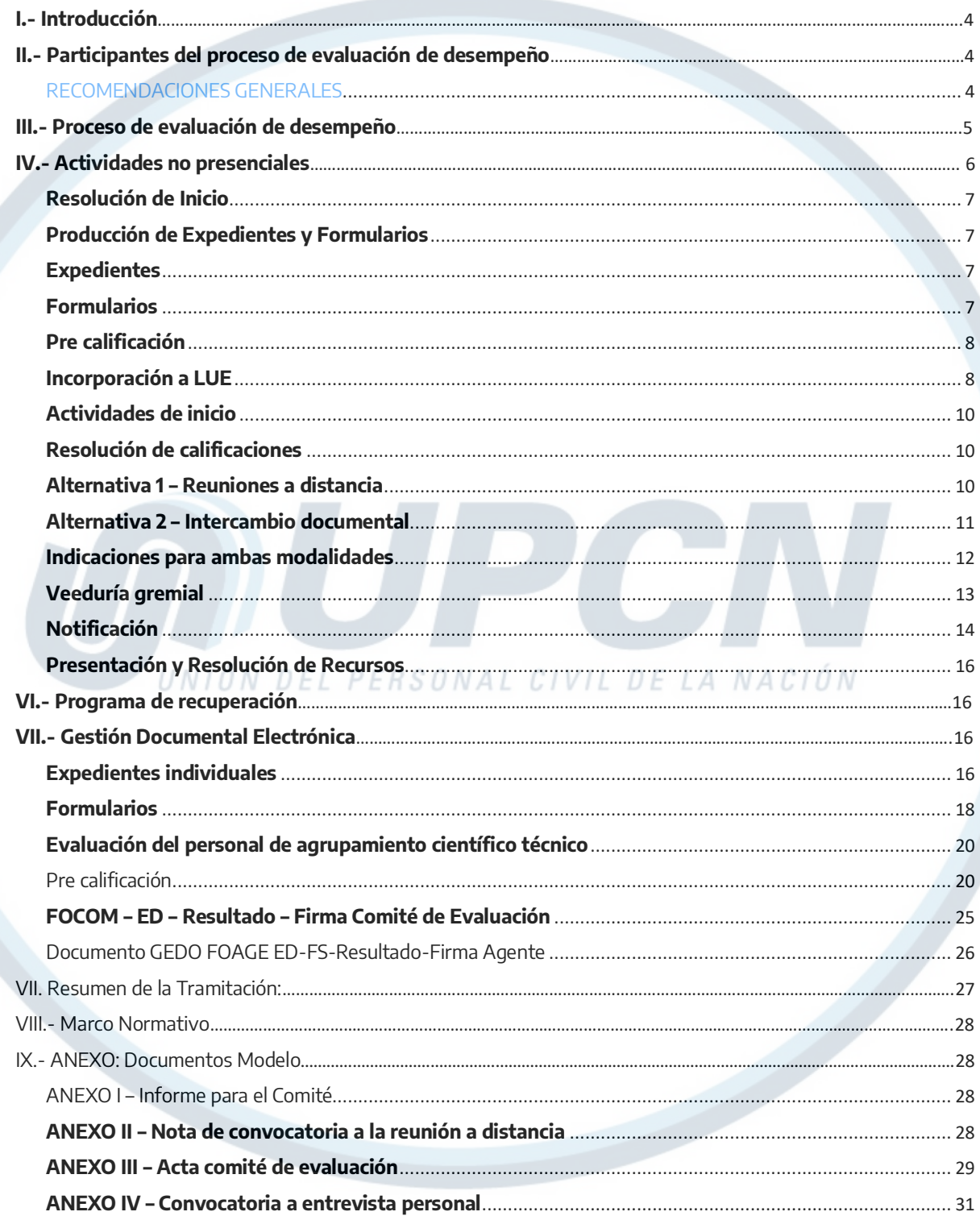

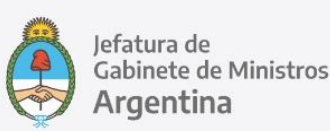

# **I.- Introducción**

La Coordinación de Asistencia Técnica para la Evaluación del Personal de la Oficina Nacional de Empleo Público presenta esta Guía en atención al dictado de las distintas normas que rigen la prestación de tareas en el Sector Público Nacional, en sus distintas modalidades y tipificaciones, en vigencia del aislamiento social obligatorio en el marco de la emergencia sanitaria declarada a nivel nacional ante la propagación del Nuevo Coronavirus (COVID-19).

Este material está destinado a las áreas de Recursos Humanos de la Administración Pública Nacional Centralizada y Descentralizada, con el fin de establecer mecanismos comunes para desarrollar de manera remota y digitalizada el proceso de EVALUACIÓN DE DESEMPEÑO del personal con estabilidad comprendido por el Convenio Colectivo de Trabajo Sectorial del personal del Sistema Nacional de Empleo Público (SINEP - Decreto Nº 2098/08 y modificatorios).

Se recomienda consultar al área informática de cada jurisdicción sobre la disponibilidad y acceso a herramientas de videoconferencia.

Para información general sobre uso del SISTEMA DE GESTION DOCUMENTAL ELECTRONICA (GDE), preguntas frecuentes, manuales, glosario de términos e instructivos de tareas, consultar https://www.argentina.gob.ar/jefatura/innovacion-publica/administrativa/gde

# **II.- Participantes del proceso de evaluación de desempeño**

- Coordinación Técnica de Evaluación (CTE)
- Superiores inmediatos del personal, responsables de su evaluación directa
- Autoridad Interviniente o bien Titular del Comité de Evaluación
- Representantes Gremiales
- Agente a evaluar

#### RECOMENDACIONES GENERALES

En la interacción cotidiana intercambiamos mucha información de manera espontánea y prácticamente imperceptible. En contexto de aislamiento y trabajo remoto tenemos que asegurar que la ausencia de esos intercambios no derive en la omisión de algún aviso importante o de algún interlocutor. Por ello es necesario ampliar las vías de comunicación con los diferentes actores y recurrir a ellas con mayor frecuencia que en el procedimiento habitual reglamentario. Es imprescindible el contacto fluido con cada actor en n cada etapa del procedimiento.

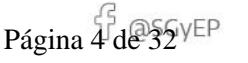

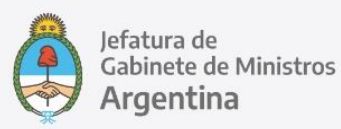

- Contactar previamente a cada participante, telefónicamente o por correo electrónico
- Anticipar los mecanismos a emplear en este contexto
- Evacuar todas las dudas
- Asegurarse de que hayan comprendido la modalidad elegida y la acepten
- Corroborar previamente la disponibilidad de los medios técnicos requeridos y su correcto funcionamiento en cada caso
- Tener presente los datos de contacto de las áreas técnicas de la jurisdicción

# **III.- Proceso de evaluación de desempeño**

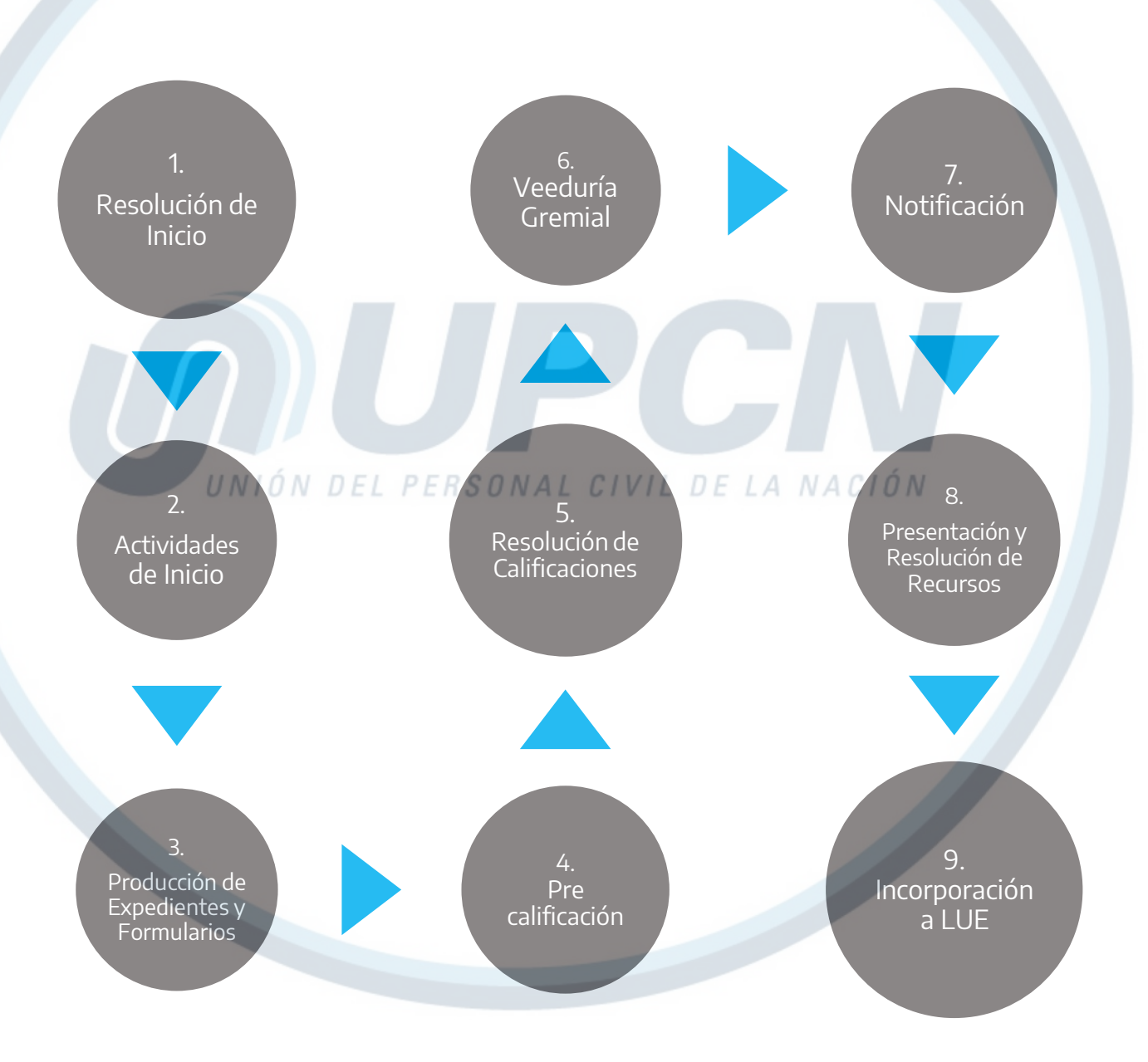

ONEP | Oficina Nacional de Empleo Público Dirección de Gestión y Desarrollo de Carrera del Personal Av. Roque Sáenz Peña 511 · Piso 6 · Ciudad de Buenos Aires, Argentina.

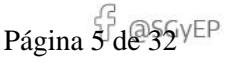

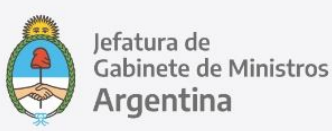

# **IV.- Actividades no presenciales**

Ciertas etapas y actividades del procedimiento de evaluación de desempeño se realizan habitualmente de manera remota y digitalizada, previo a la obligatoriedad del aislamiento preventivo. Se ofrece una breve descripción de cada una y se agregan recomendaciones para su desarrollo en este contexto.

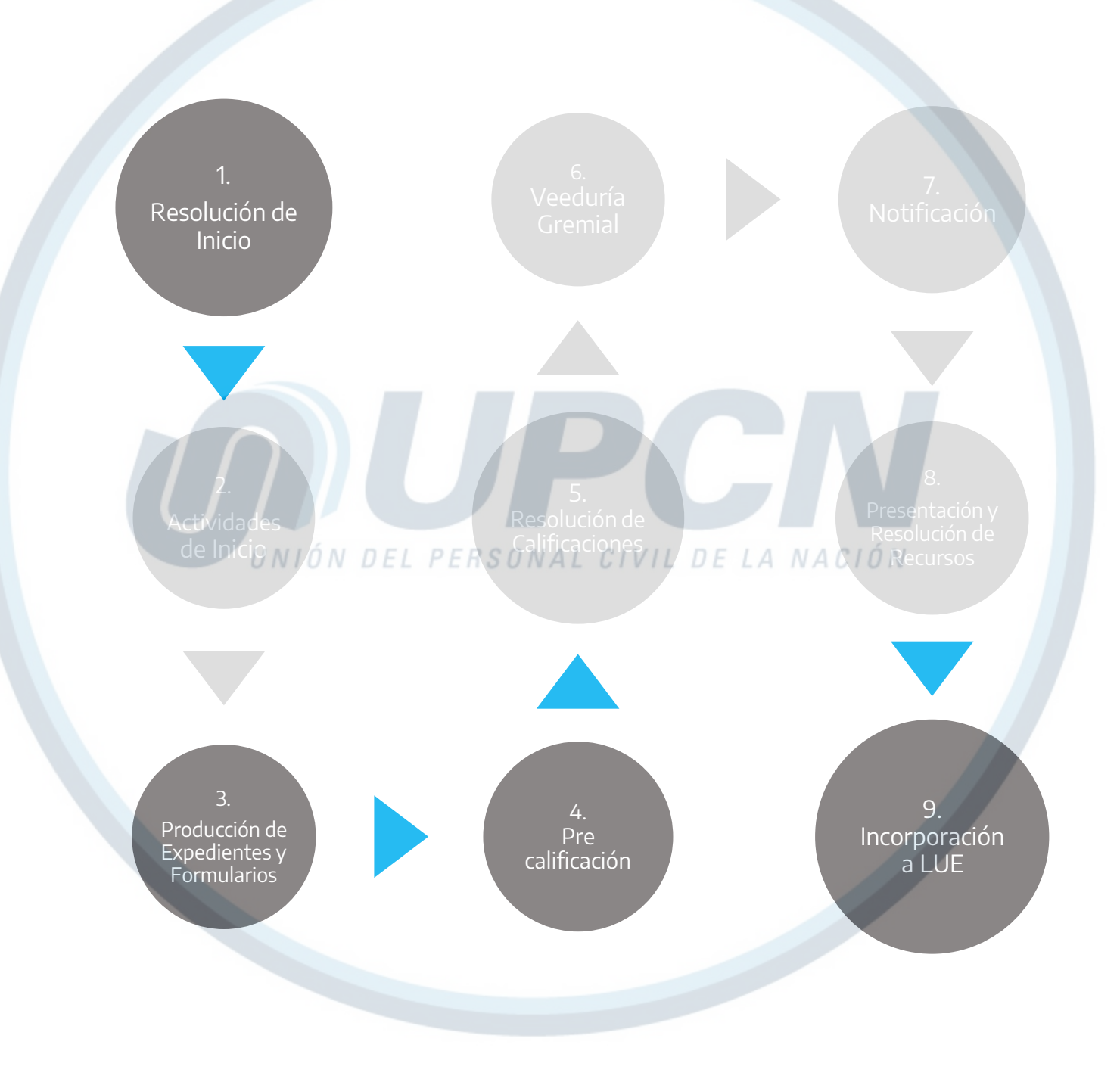

ONEP | Oficina Nacional de Empleo Público<br>Dirección de Gestión y Desarrollo de Carrera del Personal Av. Roque Sáenz Peña 511 · Piso 6 · Ciudad de Buenos Aires, Argentina.

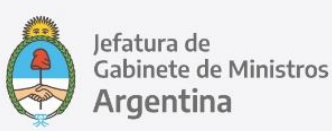

#### **Resolución de Inicio**

El proceso de evaluación en cada unidad de análisis se inicia formalmente con una resolución del titular de la jurisdicción o entidad descentralizada.

#### RECOMENDACIONES

- Impulsar el proceso generando el expediente con código de trámite GENE00089 Evaluación de Desempeño
- Vincular al expediente el proyecto de resolución de inicio para remitirlo a la intervención del área de Asuntos Jurídicos
- Es recomendable que la Resolución de inicio contenga toda la información relevante para el desarrollo del procedimiento: detalle de Unidades de Análisis y Unidades de Evaluación, detalle de integrantes de cada Comité de Evaluación y responsable/s de la Coordinación Técnica de Evaluación
- Una vez publicada la Resolución de inicio es recomendable poner en conocimiento a los representantes gremiales mediante correo electrónico
- A medida que avanza el proceso de evaluación de desempeño, vincular a este expediente las comunicaciones oficiales de los comités de evaluación, Actas de veeduría, formularios de ampliación de cupo y demás documentos cuyo alcance es general

#### **Producción de Expedientes y Formularios**

#### **Expedientes**

El desarrollo digital del proceso de evaluación requiere la producción de un (1) expediente electrónico por cada agente a evaluar:

#### RECOMENDACIONES

- En los organismos donde una única área está autorizada para caratular expedientes, mantener un contacto fluido con dicho sector
- Generar una herramienta de seguimiento en algún soporte adicional -procesador de texto, planilla de cálculo- consignando número de Expediente y datos del agente al que pertenece

#### **Formularios**

Una vez generado el **EXPEDIENTE ELECTRONICO** (**EE**) de cada agente, hay que vincular el formulario de evaluación que corresponda según el caso y enviarlo a producir.

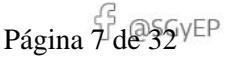

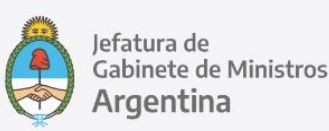

#### RECOMENDACIONES

- Contactar previamente a los destinatarios para anticiparles que serán enviados los formularios de evaluación de desempeño del personal a su cargo
- Informar a los responsables el plazo que tienen para culminar la tarea de pre calificación. Si el Comité no ha fijado uno, informar un plazo estimado, conforme al cronograma de actividades y el calendario del proceso

#### **Pre calificación**

**Esta instancia del proceso será llevada a cabo por quien ocupe el cargo de superior directo sobre el cual recae la responsabilidad de pre calificar al personal a su cargo.**

Una vez firmado, el documento debe quedar vinculado al Expediente de evaluación del agente.

#### RECOMENDACIONES:

- Anticipar la modalidad elegida al Destinatario responsable de evaluación y darle un breve instructivo escrito de los pasos a seguir
- Mantenerse en contacto para evacuar dudas mientras dure el procedimiento
- Anticipar al evaluador a quién redirigir los formularios completos y firmados

#### **Incorporación a LUE**

UNIÓN DEL PERSONAL CIVIL DE LA NACIÓN Sólo una vez finalizado todo el circuito de calificación, ratificación, veeduría y notificación, puede darse por concluida la Evaluación de Desempeño para este período.

Todo expediente electrónico caratulado con CODIGO DE TRÁMITE Evaluación de Desempeño, se vincula automáticamente al LEGAJO UNICO ELECTRONICO (LUE) de cada agente, con su respectiva calificación.

# **V.- Actividades presenciales**

A continuación se detallan las etapas del procedimiento de evaluación de desempeño que implican actividades que son presenciales por expresa indicación normativa o bien porque ha sido el modo habitual de llevarlas a cabo hasta la obligatoriedad del aislamiento preventivo. Se ofrece una breve descripción de cada una y se agregan alternativas y recomendaciones para su desarrollo manera remota y digitalizada, conforme a los requerimientos de este contexto.

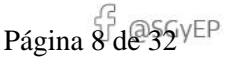

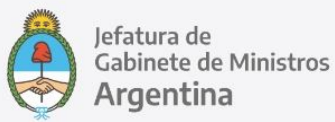

2020 Año del General Manuel Belgrano

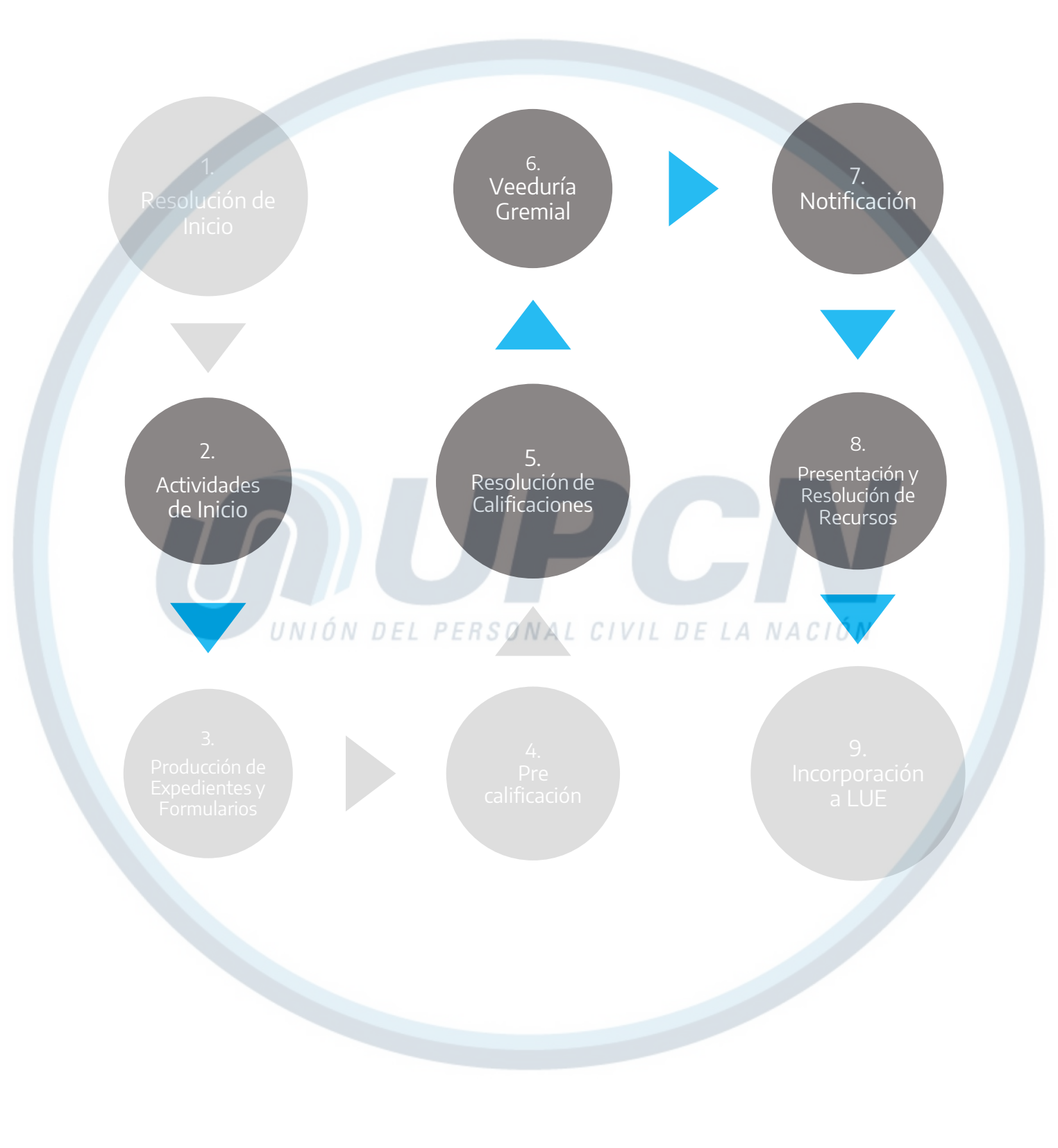

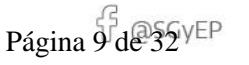

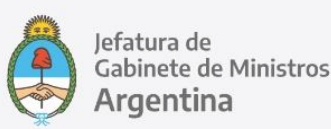

#### **Actividades de inicio**

Al comenzar el proceso de evaluación se definen algunas pautas respecto a los criterios de calificación, plazos, etapas, etc. Habitualmente se convoca a una reunión de Comité de Evaluación para situar estas cuestiones. Sin embargo la norma reglamentaria<sup>1</sup> no establece un deber de encuentro presencial, más bien alude a las cuestiones de fondo; en este contexto, la reunión puede suplirse por diversos medios.

#### RECOMENDACIONES

- Elaborar un cronograma de actividades tentativo; enviarlo a los comités de evaluación y/o autoridades intervinientes mediante comunicación oficial para su validación
- Enviar mediante Nota un instructivo a los responsables de la evaluación<sup>2</sup> detallando las actividades comprendidas en las funciones que les competen y el cronograma previsto para su realización. Se recomienda que estos instructivos sean breves y precisos
- Es recomendable notificar a la Veeduría Gremial del cumplimiento de esta etapa mediante correo electrónico o Nota

#### **Resolución de calificaciones**

Una vez completos los formularios de evaluación y pre calificado el personal por sus superiores directos, corresponde que el **Comité de Evaluación o Autoridad Interviniente** los reciba para su análisis y resolución de las calificaciones<sup>3</sup>. Asistido por el coordinador técnico de evaluación, el Comité o Autoridad deberá controlar el cumplimiento de los cupos<sup>4</sup> y los criterios y pautas establecidos por la norma reglamentaria, garantizando la participación de los superiores inmediatos de cada evaluado en el momento en que el Comité resuelva las evaluaciones del personal que de ellos dependa. Si bien la norma reglamentaria no establece una obligatoriedad de encuentro a tal fin, lo habitual es que el coordinador técnico se reúna con el Comité o Autoridad y convoquen a los evaluadores directos para desarrollar estas actividades. En contexto de aislamiento social preventivo hay dos alternativas para llevar a cabo esta etapa:

#### **Alternativa 1 – Reuniones a distancia**

#### RECOMENDACIONES:

 Previo a la convocatoria contactar a todos los participantes –integrantes del Comité y representantes designados para la veeduría gremial- por vía telefónica o correo electrónico (preferentemente con confirmación de lectura) para consensuar esta metodología. Consultar su disponibilidad horaria y de equipamiento para video llamadas

 $\overline{a}$ 

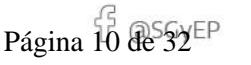

<sup>1</sup> Ver Res. Ex S.F.P. N°21/93 Arts. 2, 11 y 12.

<sup>2</sup> Ver Res. Ex S.F.P. N°21/93 Arts. 3 y 4

<sup>3</sup> Res. Ex S.F.P. N°21/1993, Arts. 13 y 14

<sup>4</sup> Res. Ex S.F.P. N°21/1993, Art. 26.

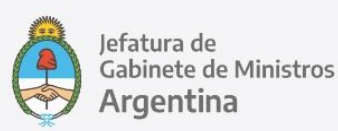

- Elaborar un informe que contenga:
	- Listado del personal de la unidad agrupado por evaluador, con el detalle de sus puntajes y pre calificaciones y el número de expediente o documento GEDO del formulario de evaluación (ver listado modelo en ANEXO I)<sup>5</sup>
	- Cuadro explicativo de cupo porcentual de calificaciones destacadas establecido por la norma, número neto al que equivale y en qué medida está excedido, si lo estuviese
	- Distribuir el informe entre los integrantes del Comité, con copia a los representantes designados para la veeduría gremial. Hacerlo con antelación suficiente, recomendando una lectura previa a la reunión
	- Convocar a la reunión mediante COMUNICACIÓN OFICIAL (CCOO) informando fecha, horario, modalidad y eventuales indicaciones técnicas; solicitar confirmación (ver modelo adjunto como Anexo II). El informe del apartado anterior puede vincularse a esta comunicación como archivo embebido
	- Establecer previamente un temario escrito e iniciar la reunión con su lectura. Utilizarlo como guía si el titular del Comité lo valida

 Tener disponible una copia en PDF de los formularios de evaluación completos por si fuera necesaria su consulta durante la reunión

## **Alternativa 2 – Intercambio documental**

Mediante esta metodología se distribuye la documentación entre todos los participantes para que la analicen individualmente en el domicilio en que se encuentren.

Es responsabilidad del Titular del Comité validar las pre calificaciones o bien, observar los casos que no se ajusten a los criterios fijados por la norma reglamentaria. Estas observaciones se intercambian por escrito. Luego de ratificadas o rectificadas de común acuerdo las pre calificaciones, el procedimiento sigue su curso.

#### RECOMENDACIONES:

- Previamente contactar a todos los participantes integrantes del Comité o Autoridad interviniente y representantes designados para la veeduría gremial- por vía telefónica o correo electrónico (preferentemente con confirmación de lectura) para consensuar esta metodología, indicando los plazos para el análisis de la documentación
- Elaborar un informe que contenga:
	- Cronograma del procedimiento de evaluación y fechas de cumplimiento de cada etapa

IF-2020-56313541-APN-ONEP#JGM 11 ONEP | Oficina Nacional de Empleo Público<br>Dirección de Gestión y Desarrollo de Carrera del Personal

Av. Roque Sáenz Peña 511 · Piso 6 · Ciudad de Buenos Aires, Argentina.

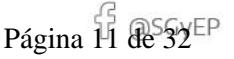

 $\overline{a}$ <sup>5</sup> Puede obtenerse mediante el sistema de reportes TABLEAU solapa LISTADO PARA COMITÉ.

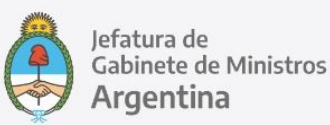

- Listado del personal de la unidad agrupados por evaluador, con el detalle de sus puntajes y pre calificaciones y el número de expediente o documento GEDO del formulario de evaluación (ver listado modelo en ANEXO I)<sup>6</sup>
- Cuadro explicativo de cupo porcentual de calificaciones destacadas establecido por la norma, número neto al que equivale y en qué medida está excedido, si lo estuviese
- Distribuir el informe entre los miembros del Comité de Evaluación o bien elevarlo a la Autoridad interviniente, con copia a los representantes designados para la veeduría gremial
- Solicitar al Titular del Comité un Informe de Devolución donde se expresen sus observaciones respecto a:
	- Uniformidad de criterios de los distintos evaluadores
	- Desequilibrios en la distribución de calificaciones máximas
	- Fundamentos de las calificaciones deficientes
	- Cumplimiento o exceso de cupos para calificaciones máximas
	- Conveniencia de rectificar alguna/s evaluación/es
	- Calificaciones que se ratifican
	- Indicaciones para la realización de entrevistas de devolución
- Distribuirlo entre los miembros del comité mediante CCOO, como archivo embebido a una NOTA donde se establezca un plazo razonable para su lectura y se solicite el envío de las consideraciones mediante NOTA dirigida al Titular del Comité con copia a la coordinación técnica de evaluación
	- Si, dadas las observaciones, el Titular del Comité considera pertinente un nuevo intercambio, se
- genera con la misma modalidad. Caso contrario, pueden darse por resueltas las calificaciones
- Efectuar estas comunicaciones con copia a los representantes designados para la veeduría gremial

#### **Indicaciones para ambas modalidades**

 Para **rectificar una calificación**, debe generarse un nuevo formulario de evaluación que será completado y firmado por el Titular del Comité o Autoridad con las modificaciones y la calificación acordada. Este documento se vincula al Expediente del agente. El Formulario original permanece en el Expediente, **pero el segundo Formulario, firmado por el Titular del Comité, será el definitivo**

 $\overline{a}$ 

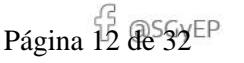

<sup>6</sup> Puede obtenerse mediante el sistema de reportes TABLEAU solapa LISTADO PARA COMITÉ.

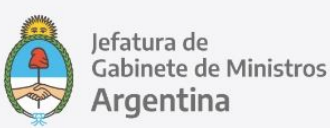

- Si el Comité de Evaluación o Autoridad Interviniente considera necesario ampliar los porcentajes establecidos por la norma<sup>7</sup>, esto debe elevarse a consideración del titular de la Unidad de Análisis mediante un formulario **FOAPD –** Solicitud de Ampliación de Porcentajes Destacado generado por el coordinador técnico y firmado primero por el titular del comité o autoridad interviniente y segundo por el Titular de la Unidad de Análisis en ese orden
- Una vez resueltas todas las calificaciones, el Comité validará cada resultado mediante la firma de un formulario FOCOM – ED – Resultado – Firma Comité de Evaluación

## **Veeduría gremial**

La norma establece que podrá participar un representante de cada una de las entidades gremiales signatarias del SINEP en las reuniones del Comité de Evaluación o con las autoridades intervinientes, en carácter de veedor. De esta veeduría se da cuenta mediante Acta.

Las oficinas de Recursos Humanos deben dirigirse a las siguientes direcciones de correo electrónico para solicitar por escrito la designación de veedores para la jurisdicción u organismo de que se trate y sus correspondientes datos de contacto:

Unión de Personal Civil de la Nación: upcnconvenios@upcntpngcba.org Asociación de Trabajadores del Estado: convenioapn@ateargentina.org.ar

 $\overline{a}$ 

- RECOMENDACIONES<br>UNIÓN DEL PERSONAL CIVIL DE LA NACIÓN
	- No avanzar con una modalidad determinada sin el acuerdo previo de la representación gremial
	- En caso de optar por la reunión a distancia, los representantes designados como veedores deben estar incluidos en la convocatoria y recibir las mismas comunicaciones e informes que se distribuyen entre los miembros del Comité
	- En caso de optar por un intercambio documental, los representantes designados como veedores deben estar incluidos como destinatarios de todas las comunicaciones enviadas al Comité y por éste
	- Incorporar al temario la definición de la modalidad que tendrán las entrevistas de devolución; presentar la posibilidad de realizarlas a distancia; asegurar el consenso del Comité, Autoridad y representantes gremiales; incluir este acuerdo en el texto del Acta de veeduría

**Acta de veeduría:** una vez resueltas las calificaciones, se genera un Acta que dé cuenta de todo lo acontecido (ver modelo como ANEXO III).

- La modalidad elegida para llevar a cabo el procedimiento a distancia
- Ampliación de cupo solicitada

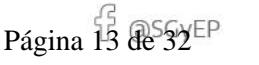

<sup>7</sup> Res. Ex S.F.P. 21/1993 Art.26, modificado por Res. Ex S.F.P. N°103/199.

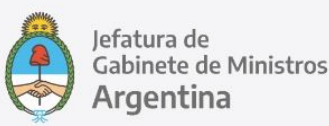

- Calificaciones rectificadas y su fundamento
- Se vinculan a ella como documentos de trabajo los informes utilizados por el Comité

Si se optó por la modalidad de reunión a distancia, generar el Acta durante la reunión, que finaliza con su lectura. Una vez consensuado su contenido, se inicia la firma.

Si se optó por el intercambio documental, generar el Acta por correo electrónico o Nota, estipulando un breve plazo para su lectura. Finalizado éste, e incorporadas al texto las eventuales observaciones, se inicia la firma.

#### **Firma del ACTA**

Generar un documento ACTFC - ACTA DE FIRMA CONJUNTA firmantes: la totalidad de participantes de la reunión: Titular, miembros del Comité y veedores gremiales.

#### *Recurrir al "Referente del Veedor Gremial" en caso de ser necesario*

*El Referente del Veedor Gremial* es un representante autorizado por la entidad sindical para cumplir con los requerimientos de veeduría del procedimiento de evaluación de todas las jurisdicciones y organismos descentralizados. Su intervención se solicita en última instancia, cuando por alguna circunstancia los representantes jurisdiccionales vean impedida su firma en forma remota.

El *Referente del Veedor Gremial* tiene delegada la potestad de firma del Acta de Veeduría a través de su usuario GDE.<br>UNIÓN DEL PERSONAL CIVIL DE LA NACIÓN

En caso de ser necesario, las oficinas de RRHH deben solicitar nombre, datos de contacto y usuario GDE de los Referentes de Veedor Gremial a las mismas direcciones de correo electrónico citadas al comienzo de este apartado.

Los representantes gremiales deben presenciar también el proceso de resolución de recursos sobre las calificaciones, en el caso de que los hubiere (ver apartado RESOLUCIÓN DE RECURSOS).

#### **Notificación**

 $\overline{a}$ 

Una vez resueltas las evaluaciones por el Comité de Evaluación o Autoridad Interviniente, el superior inmediato es responsable de informarle el resultado a cada agente a su cargo a través de una entrevista de carácter obligatorio<sup>8</sup>.

<sup>8</sup> Res. Ex S.F.P. N° 21/1993, Art. 14

ONEP | Oficina Nacional de Empleo Público<br>Dirección de Gestión y Desarrollo de Carrera del Personal Av. Roque Sáenz Peña 511 · Piso 6 · Ciudad de Buenos Aires, Argentina.

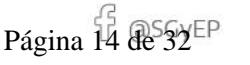

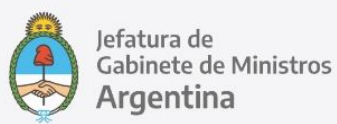

En este punto la norme expresa la necesidad de un intercambio de opiniones que posibilite exponer los fundamentos de la ponderación, detallar posibles mejoras a concretar y proyectar en conjunto objetivos y metas comunes para optimizar el desempeño individual en función de las necesidades de la organización. En este caso, para el cumplimiento de la norma se requiere de una reunión en tiempo real, que habilite la conversación.

#### RECOMENDACIONES

- Averiguar las posibilidades del superior inmediato y de cada agente de acceder al equipamiento tecnológico requerido: computadora con conexión a internet, cámara de video y audio, sistema de video llamada o medio audiovisual habilitado a esos efectos: *Zoom, WhatsApp, Skype* o similares
- Acordar con cada superior directo un cronograma de fechas y horarios de entrevistas, de manera telefónica o por correo electrónico
- Informar al superior inmediato mediante **COMUNICACIÓN OFICIAL (CCOO) - NOTA**, cuyo contenido esencial debe ser:
	- Que ya se está en condiciones de realizar las entrevistas de devolución
	- Que en su carácter de responsable de la evaluación debe convocar a cada agente mediante medio fehaciente: correo electrónico o NOTA, poniendo en copia a la coordinación técnica en estas comunicaciones
	- Los plazos para concluir las entrevistas y el cronograma acordado previamente
	- La solicitud de un aviso a la coordinación técnica al finalizar la ronda de entrevistas. (ver nota modelo como **ANEXO IV**)
	- Un informe vinculado, con el detalle de agentes a entrevistar, el número de DOCUMENTO GEDO de los Formularios de Evaluación y la calificación firme de cada uno. Se puede incluir los formularios de Evaluación completos, en formato PDF para un rápido acceso a los mismos
- Mantenerse disponible para recibir dudas y ofrecer asistencia tanto a superiores como al personal evaluado
- En caso de impedimento técnico para la realización de alguna entrevista, ésta debe reprogramarse
- En última instancia y a fin de evitar dilaciones que causarían un retraso significativo en la carrera, la entrevista puede realizarse de manera telefónica si sus participantes lo aceptan previamente por escrito mediante NOTA
- Al comenzar la entrevista informar al agente el número de formulario GEDO de evaluación o bien enviarlo como PDF por correo electrónico para repasar en conjunto su contenido y analizar el resultado obtenido en los distintos factores
- Al recibir el aviso de entrevista concluida, asegurar la notificación del agente mediante **DOCUMENTO GEDO FOAGE ED-FS-RESULTADO-FIRMA AGENTE**

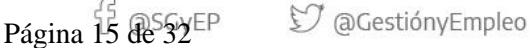

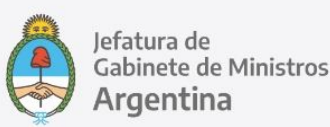

#### **Presentación y Resolución de Recursos**

En caso de disconformidad, el agente puede: o bien interponer recurso de reconsideración contra la calificación notificada dentro del término de DIEZ (10) días hábiles, a resolver por la misma autoridad evaluadora<sup>9</sup> , o bien interponer directamente recurso jerárquico<sup>10</sup> dentro del término de QUINCE (15) días hábiles de la notificación.

Si bien es habitual es que el Comité de Evaluación se reúna a fin de resolver las revisiones, esto no es obligatorio y en contexto de aislamiento social preventivo esta tarea se lleva a cabo mediante un intercambio escrito de opiniones fundadas o bien mediante reuniones en tiempo real a distancia. Esta decisión recae en la misma autoridad llamada a resolver. Deberá procederse de manera similar a lo actuado en la etapa RESOLUCIÓN DE CALIFICACIONES, dando participación a la veeduría gremial, al igual que en ese entonces. La mayoría de las RECOMENDACIONES ofrecidas para aquella instancia de son válidas en ambas variantes de esta etapa.

### **VI.- Programa de recuperación**

Los agentes calificados REGULAR o DEFICIENTE deben recibir un programa de recuperación fijado por su EVALUADOR/A DIRECTO/A (Res. 21/93, Art.18).

Este programa se genera un **Formulario FOPRH - Evaluación de Desempeño-Programa de Recuperación**; USUARIOS FIRMANTES: superior directo y agente en ese orden; REFERENCIA Apellido, nombre del agente. Vincular el documento firmado al expediente de evaluación del agente. A  $NAGI$ ÓN

# **VII.- Gestión Documental Electrónica**

#### **Expedientes individuales**

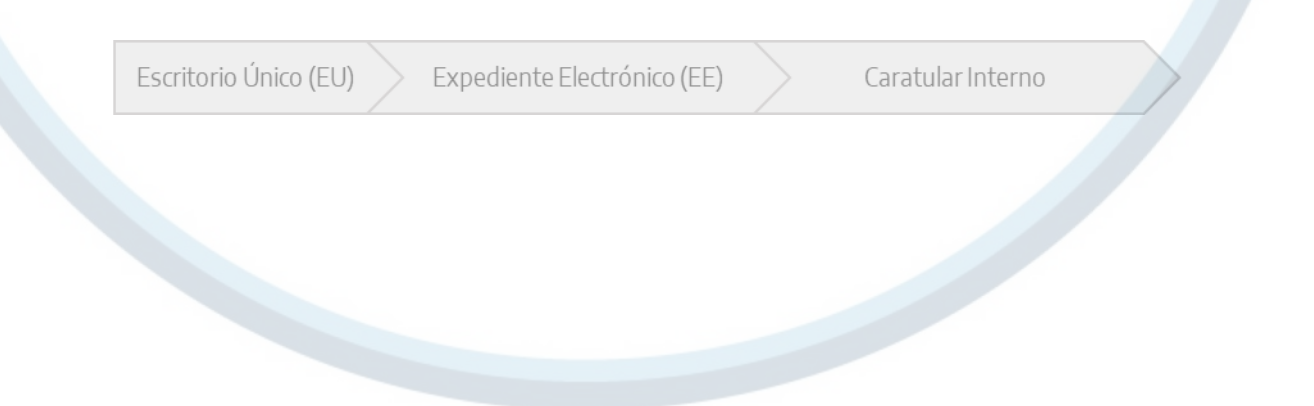

<sup>9</sup> Decreto N° 2098/2008, Convenio Colectivo de Trabajo Sectorial del personal "SINEP". Art. 77, que remite a Artículo 84 y siguientes del Reglamento de Procedimientos Administrativos aprobado por el Decreto Nº 1759 de fecha 3 de abril de 1972 (T.O. 1991) 10 A resolver conforme el Artículo 90 del Reglamento de Procedimientos Administrativos aprobado por el Decreto Nº 1759 de fecha 3 de abril de 1972 (T.O. 1991).

ONEP | Oficina Nacional de Empleo Público<br>Dirección de Gestión y Desarrollo de Carrera del Personal Av. Roque Sáenz Peña 511 · Piso 6 · Ciudad de Buenos Aires, Argentina.

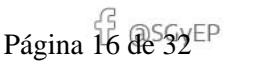

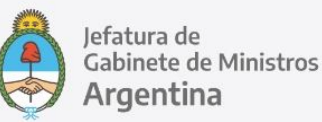

2020 Año del General Manuel Belgrano

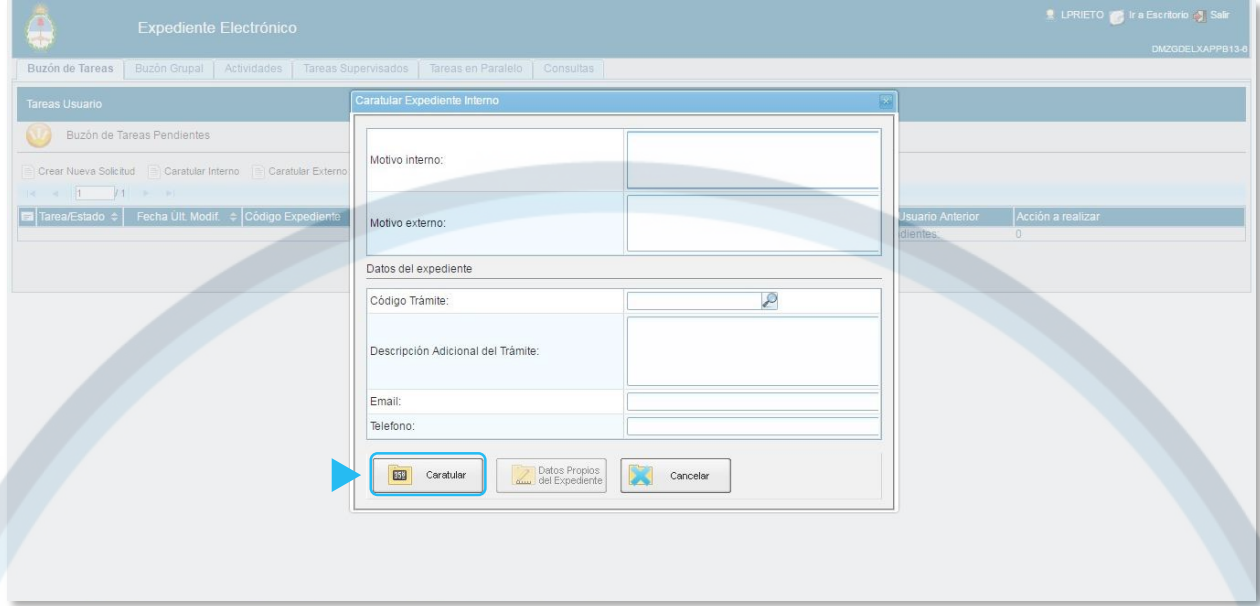

- 1. **MOTIVO INTERNO**: Evaluación de Desempeño Funciones Simples Año 20XX
- 2. **MOTIVO EXTERNO**: Evaluación de Desempeño Funciones Simples Año 20XX
- 3. **CODIGO DE TRÁMITE**:

GENE00370 Evaluación de Desempeño Nivel 1

GENE00371 Evaluación de Desempeño Nivel 2

GENE00372 Evaluación de Desempeño Nivel 3

GENE00373 Evaluación de Desempeño Nivel 4VIL DE LA NACIÓN

- GENE00374 Evaluación de Desempeño Nivel 5
- GENE00375 Evaluación de Desempeño Nivel 6
- 4. **DESCRIPCION ADICIONAL DEL TRÁMITE**: Nombre, Apellido y CUIL del agente a evaluar
- 5. **CARATULAR** (flecha roja en la captura de pantalla)
- 6. **FORMULARIO DE DATOS DE CONTROL**

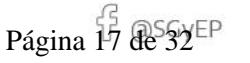

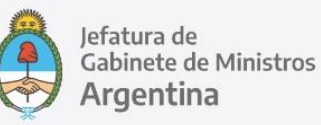

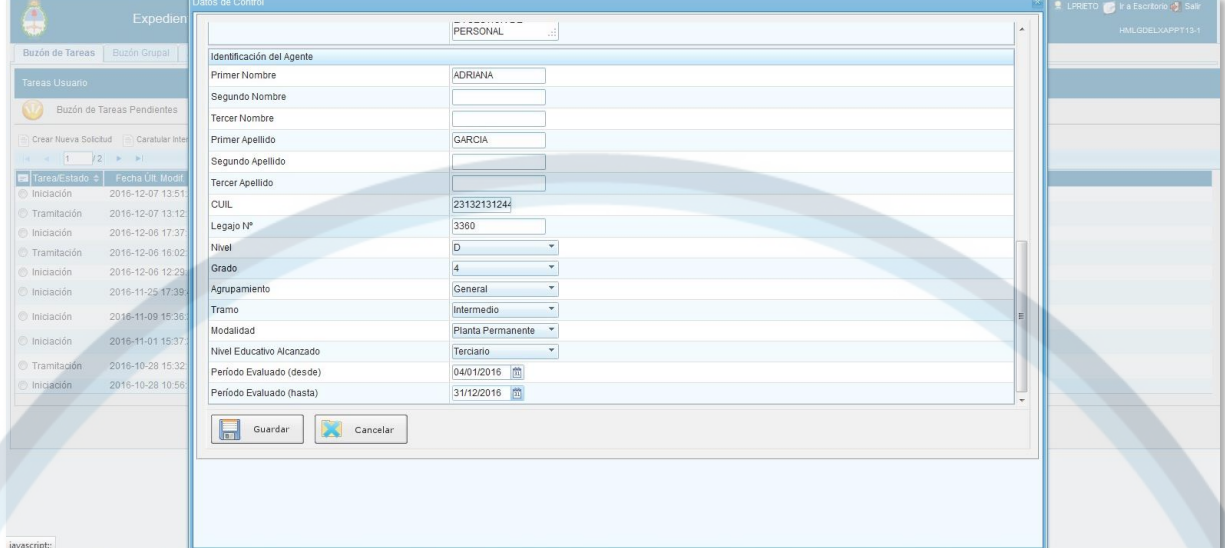

#### RECOMENDACIONES

- Respetar las indicaciones al completar los campos de la carátula para mantener un criterio unificado
- En **FORMULARIO DE DATOS DE CONTROL** el CUIL se completa con números corridos, sin guiones ni puntos

# Formularios UNIÓN DEL PERSONAL CIVIL DE LA NACIÓN

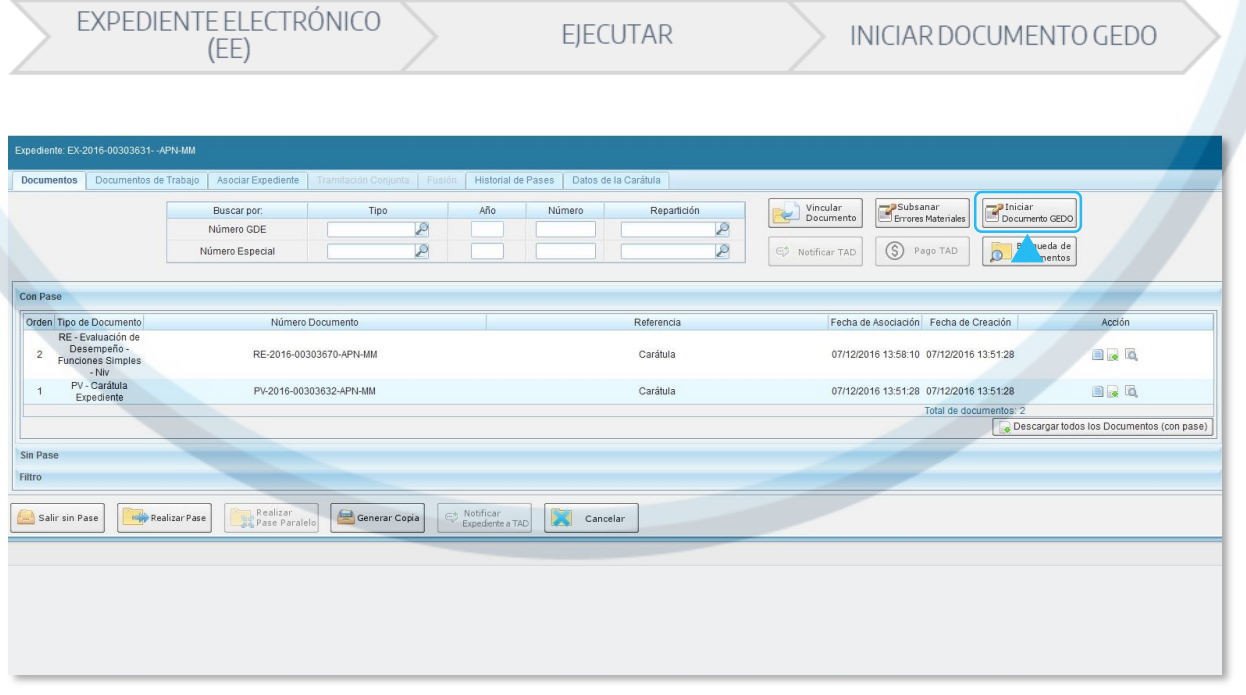

ONEP | Oficina Nacional de Empleo Público<br>Dirección de Gestión y Desarrollo de Carrera del Personal Av. Roque Sáenz Peña 511 · Piso 6 · Ciudad de Buenos Aires, Argentina.

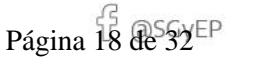

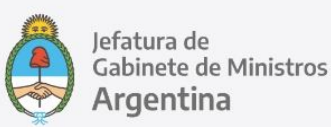

#### **TIPO DE DOCUMENTO**:

Seleccionar en función del Nivel de Evaluación determinado para cada agente:

**FOEEP: Evaluación de Desempeño-FS-Nivel 1**

**FOEES: Evaluación de Desempeño-FS-Nivel 2**

**FOEET: Evaluación de Desempeño-FS-Nivel 3**

**FOEEC: Evaluación de Desempeño-FS-Nivel 4**

**FOEEQ: Evaluación de Desempeño-FS-Nivel 5**

**FOEVD: Evaluación de Desempeño-FS-Nivel 6**

**Clave de Búsqueda:** la ruta más ágil en el campo de BUSQUEDA (ícono de lupa) es **FOE** (sin espacios) sección **RECURSOS HUMANOS**.

#### **Mensaje para el Productor del Documento**

**EVALUAR** el desempeño de **NOMBRE APELLIDO CUIL** durante el período 20XX Complete el campo **REFERENCIA** del formulario con el nombre completo del agente evaluado.

#### **Usuario Productor del Documento**

Usuario GDE de quien ocupa el cargo superior directo. Enviar a Producir. NIÓN DEL PERSONAL CIVIL DE LA NACIÓN

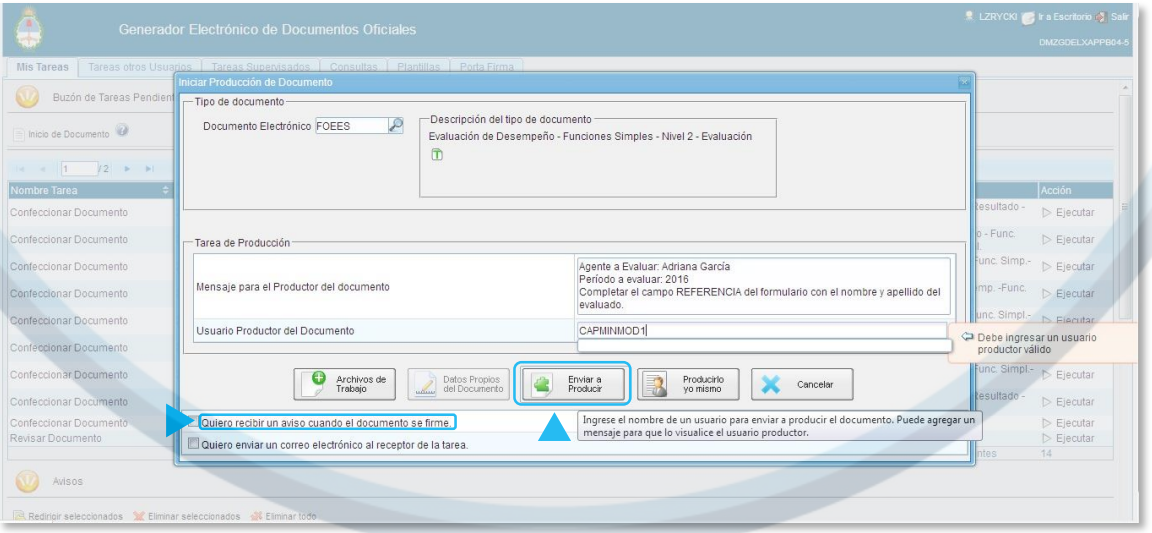

ONEP | Oficina Nacional de Empleo Público<br>Dirección de Gestión y Desarrollo de Carrera del Personal Av. Roque Sáenz Peña 511 · Piso 6 · Ciudad de Buenos Aires, Argentina.

#### 19 IF-2020-56313541-APN-ONEP#JGM

Página 19 de 32EP

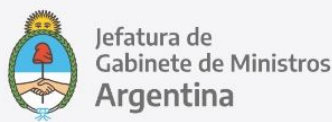

Esta opción permite generar el formulario electrónico para la evaluación del agente, y derivarlo al superior responsable de su producción y firma sin necesidad de enviarle el expediente. Este permanecerá en la Bandeja del usuario que lo generó, bloqueado para uso hasta tanto no sea devuelto el formulario completo.

#### RECOMENDACIONES

Antes de ENVIAR A PRODUCIR, solicitar un aviso cuando el documento se firme

#### **Evaluación del Personal de Agrupamiento Científico Técnico**

La evaluación del personal del Agrupamiento Científico Técnico se inicia con la **Planilla Complementaria para el Personal Científico Técnico**, cuyo llenado queda a cargo de la persona evaluada.

En este caso se repite el circuito: **Ejecutar el Expediente Electrónico Iniciar Documento en** GEDO **Tipo de Documento GEDO: FOAGC - Planilla del Agrupamiento Científico Técnico:**

**-Usuario Productor del Documento:** agente del Agrupamiento Científico Técnico a evaluar **-Mensaje para el Productor del Documento**:

Mediante esta planilla será evaluado su desempeño durante el período 20XX Complete el campo **Referencia** del formulario con su nombre completo. **y Enviar a Producir.**

UNIÓN DEL PERSONAL CIVIL DE LA NACIÓN Una vez firmado, el documento queda automáticamente vinculado al Expediente de evaluación del agente firmante y queda en condiciones de continuar con el procedimiento de calificación.

#### **Pre calificación**

Módulo GEDO

Buzón de tareas pendientes

En el Buzón de Tareas Pendientes encontrará todos los formularios que le fueron derivados, con la tarea de CONFECCIONAR DOCUMENTO. Podrá reconocerlos por dos datos: el usuario que los envía (ENVIADO POR) y el TIPO DE DOCUMENTO (Evaluación de Desempeño – Funciones Simples –Nivel x de Evaluación).

ONEP | Oficina Nacional de Empleo Público<br>Dirección de Gestión y Desarrollo de Carrera del Personal Av. Roque Sáenz Peña 511 · Piso 6 · Ciudad de Buenos Aires, Argentina.

#### 20 IF-2020-56313541-APN-ONEP#JGM

Página 20 de 32EP

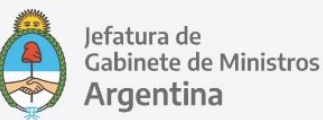

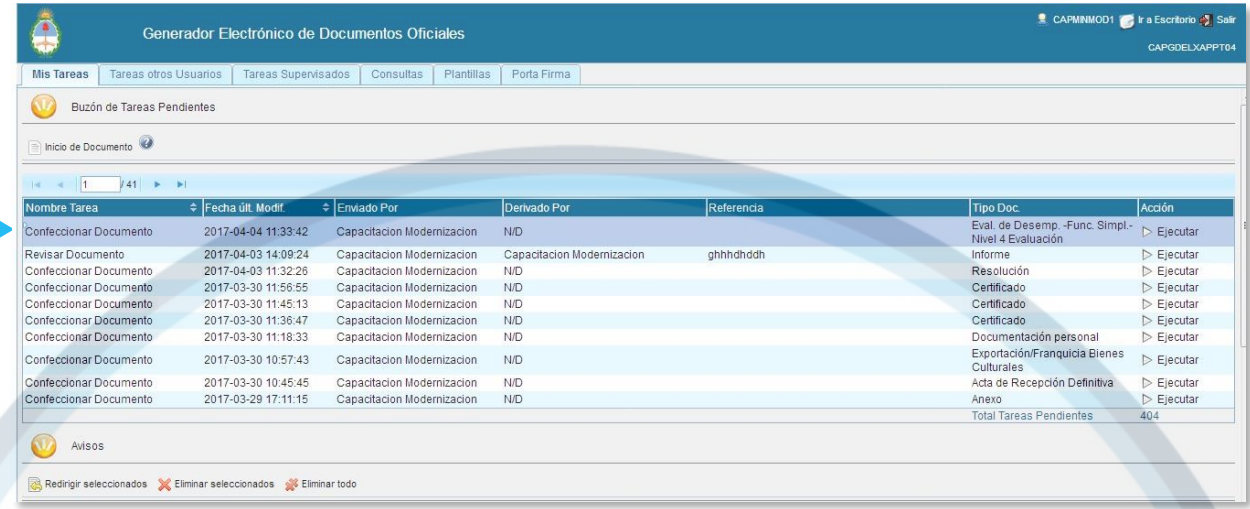

Al **EJECUTAR** el documento encontrará un sobre titilante, en el margen superior izquierdo. Para identificar qué agente a su cargo pertenece cada formulario deberá abrirlo y leer el mensaje.

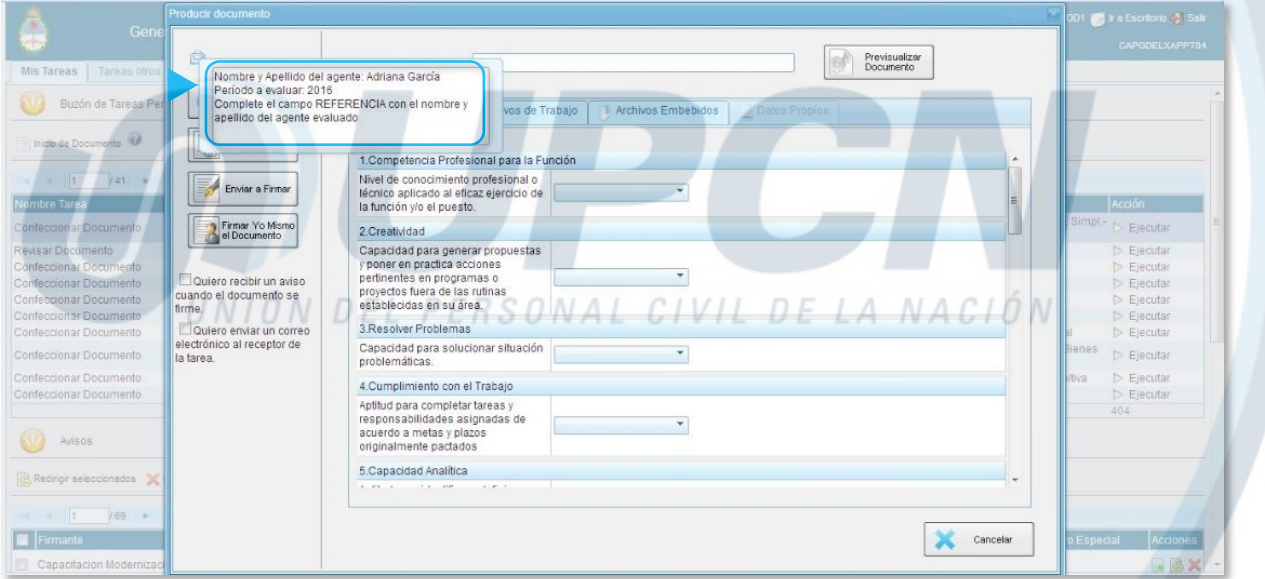

Teniendo en cuenta esta indicación, el Evaluador Directo procederá a completar el formulario: **REFERENCIA:** *Apellido, Nombre* de la persona a evaluar.

**FACTORES**: En cada ítem se desplegará un menú con cinco posiciones; deberá seleccionar la que corresponda, a su criterio.

**RESULTADO DE LA EVALUACIÓN:** para completar cada factor deberá guiarse por los valores asignados previamente y sumarlos manualmente para obtener el **PUNTAJE FINAL OBTENIDO**.

**CALIFICACIÓN FINAL**: seleccionar la correspondiente en función del **PUNTAJE FINAL OBTENIDO**.

ONEP | Oficina Nacional de Empleo Público<br>Dirección de Gestión y Desarrollo de Carrera del Personal Av. Roque Sáenz Peña 511 · Piso 6 · Ciudad de Buenos Aires, Argentina.

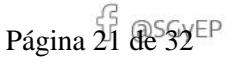

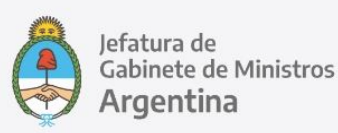

#### **FIRMAR YO MISMO EL DOCUMENTO - FIRMAR CON CERTIFICADO**

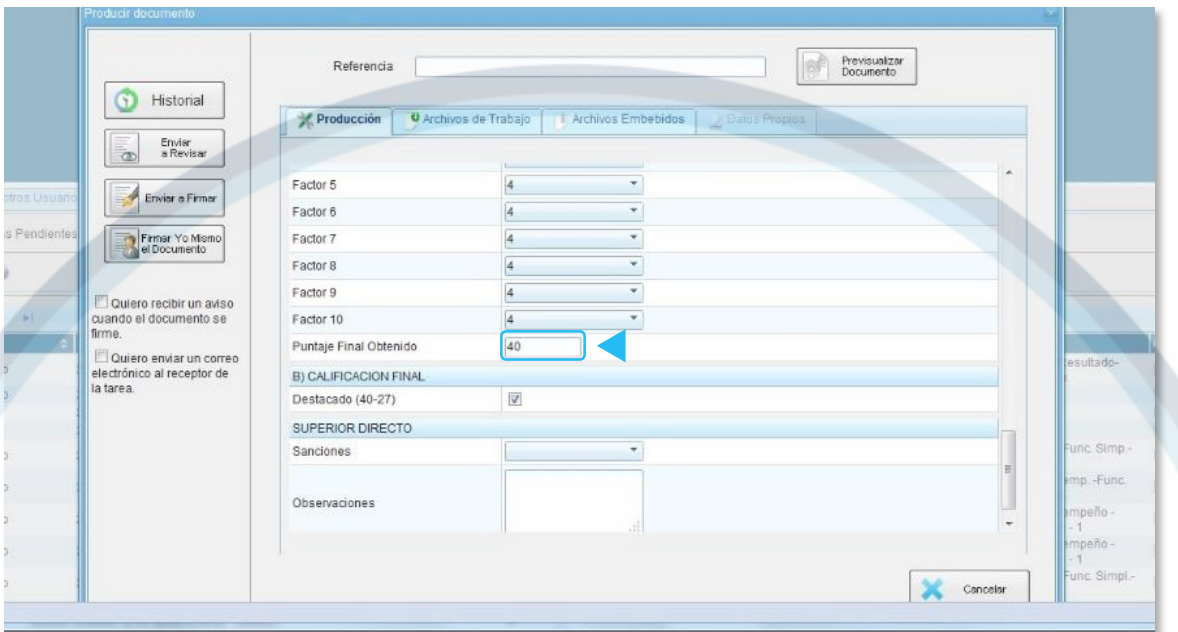

Una vez firmado, el documento queda automáticamente vinculado al Expediente de evaluación del agente.

#### RECOMENDACIONES:

- Previsualizar los documentos antes de firmarlos
- Una vez generados los documentos y asignado el número, descargarlos para guardar una copia
- En caso de **dificultades técnicas para INICIAR DOCUMENTO desde el EXPEDIENTE**, hay dos alternativas:

#### **1 – Pase del Expediente sin Formulario de Evaluación:**

Derivar directamente el expediente caratulado al superior directo, para que genere el formulario electrónico de evaluación y lo vincule o bien lo genere desde dicho expediente.

Para remitirlo, ejecutar el Expediente y **CAMBIAR DE ESTADO** de **INICIACIÓN** a **TRAMITACIÓN** y **REALIZAR PASE.**

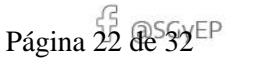

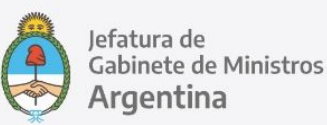

#### Imagen 1:

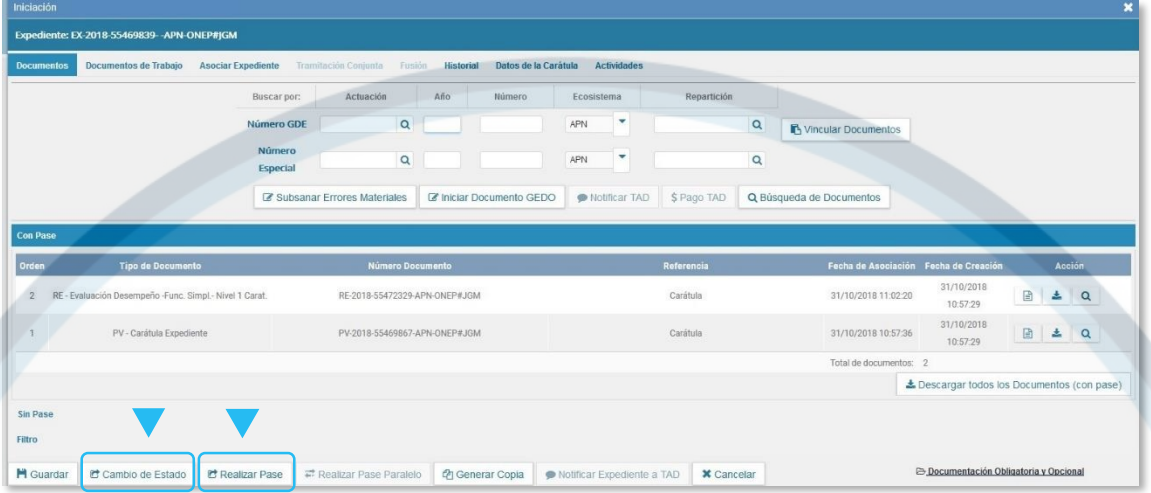

#### Imagen 2:

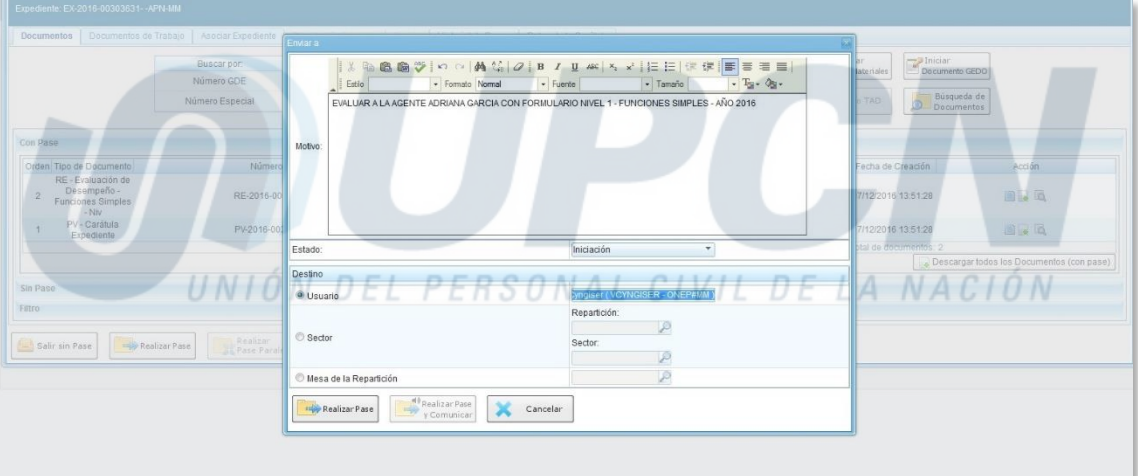

#### Completar los campos del siguiente modo:

**MOTIVO:** EVALUAR el desempeño de NOMBRE APELLIDO CUIL durante el período 20XX mediante formulario NIVEL ….. (Acrónimo Documento GEDO)- FUNCIONES SIMPLES.

**ESTADO:** Tramitación.

**USUARIO:** Usuario GDE de quien ocupa el cargo superior directo.

#### Y **REALIZAR PASE.**

**El superior directo con responsabilidad de pre calificar al personal a su cargo** encontrará todos los expedientes de evaluación que le fueron derivados en Módulo EXPEDIENTE ELECTRONICO **De alguna de** Tareas **Tarea/Estado.** 

ONEP | Oficina Nacional de Empleo Público<br>Dirección de Gestión y Desarrollo de Carrera del Personal Av. Roque Sáenz Peña 511 · Piso 6 · Ciudad de Buenos Aires, Argentina.

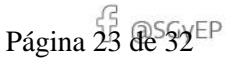

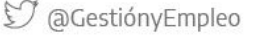

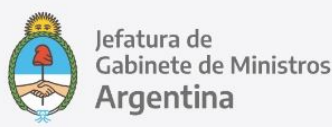

Podrá reconocerlos por tres datos: DESCRIPCIÓN DE TRÁMITE (*Evaluación de Desempeño Nivel X*), el usuario que los envía (USUARIO ANTERIOR) y el MOTIVO (todas las precisiones indicadas en pasos anteriores para vincular el formulario correcto).

![](_page_27_Picture_87.jpeg)

Deberá generar los formularios de evaluación, completarlos, firmarlos y vincularlos al **EXPEDIENTE ELECTRONICO** (**EE**) recibido. Esta tarea se realiza siguiendo las instrucciones detalladas en apartados anteriores (apartado FORMULARIOS). ER SONAL CIVIL DE LA NACIÓN Realizado esto, se está en condiciones de remitir el Expediente Electrónico generado a la Coordinación Técnica de Evaluación: **EXPEDIENTE ELECTRONICO** (**EE**): Ejecutar **MOTIVO:** PARA EL ANÁLISIS DEL COMITÉ DE EVALUACIÓN/ AUTORIDAD INTERVINIENTE **USUARIO**: usuario de la **CTE**

**REALIZAR PASE**

![](_page_27_Picture_9.jpeg)

![](_page_28_Picture_1.jpeg)

![](_page_28_Picture_134.jpeg)

#### RECOMENDACIONES

 Completar el campo MOTIVO exactamente de la manera indicada, ya que es la referencia que tendrá el/la EVALUADOR/A para seleccionar el formulario que corresponda en cada caso

#### **2 – Producir Formularios y Vincular al Expediente:**

El evaluador directo puede generar el formulario de evaluación para cada agente a su cargo, completarlo, firmarlo y redirigirlo a la coordinación técnica de evaluación para que lo vincule al expediente.

#### RECOMENDACIONES

- Proveer a cada uno un listado de los agentes a evaluar, Nivel de evaluación de cada uno y acrónimo del formulario correspondiente; agregar un breve instructivo escrito de los pasos a seguir
- Indicarles claramente que completen el campo REFERENCIA de cada formulario con APELLIDO, NOMBRE del agente a evaluar

#### **FOCOM – ED – Resultado – Firma Comité de Evaluación**

Se inicia desde cada expediente de evaluación y se envía a la firma del Titular del Comité y de cada uno de sus miembros en ese orden. Campo REFERENCIA: Apellido, Nombre de la persona evaluada y número de Expediente de Evaluación de desempeño. Con estos datos, los firmantes pueden rastrear el expediente si desearan tomar vista del mismo antes de suscribirlo. Campo OBSERVACIONES: "Conformidad con la calificación otorgada". De ser posible, se recomienda vincular el formulario completo con su pre calificación como archivo embebido, para facilitar la verificación del documento a los firmantes. Se recomienda la opción QUIERO RECIBIR UN AVISO CUANDO EL DOCUMENTO SE FIRME.

Al ENVIAR A FIRMAR el documento será enviado a la firma de los usuarios ingresados bajo la modalidad de FIRMA CONJUNTA: lo recibirá el primer usuario de la lista y una vez que éste lo firma se dirige automáticamente al usuario siguiente.

![](_page_28_Picture_16.jpeg)

![](_page_29_Picture_1.jpeg)

#### **Documento GEDO FOAGE ED-FS-Resultado-Firma Agente**

Se inicia desde cada expediente de evaluación y se envía a la firma de cada agente. Tildar la opción **QUIERO RECIBIR UN AVISO CUANDO EL DOCUMENTO SE FIRME**.

![](_page_29_Picture_70.jpeg)

El agente puede controlar a través del sistema **GDE** que el Expediente de la referencia no sólo tiene la calificación sobre la cual se notifica, sino también que esté completo y con todos los formularios firmados. También puede adjuntarse el PDF del formulario de Evaluación completo para garantizar su vista por el agente al momento de notificarse. Mediante la opción **MODIFICAR YO MISMO EL DOCUMENTO** el agente puede manifestar su eventual desacuerdo notificándose en disconformidad en el espacio de OBSERVACIONES o bien consignar **ME NOTIFICO EN CONFORMIDAD**.

ONEP | Oficina Nacional de Empleo Público<br>Dirección de Gestión y Desarrollo de Carrera del Personal Av. Roque Sáenz Peña 511 · Piso 6 · Ciudad de Buenos Aires, Argentina.

![](_page_29_Picture_9.jpeg)

![](_page_30_Picture_1.jpeg)

# **VII. Resumen de la Tramitación:**

![](_page_30_Picture_233.jpeg)

![](_page_31_Picture_1.jpeg)

# **VIII.- Marco Normativo**

Las normas de referencia obligatoria que regulan el proceso de Evaluación de Desempeño del personal con estabilidad que desarrolla funciones simples, son las siguientes:

- Ley Marco de Regulación del Empleo Público Nacional Nº 25.164
- Decreto 214/2006 Convenio Colectivo de Trabajo General para la Administración Pública Nacional
- Decreto N° 2098/2008, Convenio Colectivo de Trabajo Sectorial del personal "Sistema Nacional de Empleo Público", y modificatorios. (SINEP)
- Resolución de la ex Secretaría de la Función Pública N° 21/93, modificatorias y complementarias

Se encuentran disponibles en http://www.infoleg.gob.ar/

# **IX.- ANEXO: Documentos Modelo**

Se anexan los modelos para redactar los documentos a utilizar en el proceso:

# **ANEXO I – Informe para el Comité**

![](_page_31_Picture_170.jpeg)

# **ANEXO II – Nota de convocatoria a la reunión a distancia**

#### CCOO:

#### CONVOCATORIA A LA REUNION DE ANÁLISIS DE PRE CALIFICACIONES

 Por medio de la presente lo invitamos a participar de la reunión donde serán analizadas las pre calificaciones de los agentes que se desempeñan en la Unidad….., acorde a lo previsto por la Resolución es S.F.P. Nº 21/93, artículo 13.

La misma se celebrará el día….. de……. de 20xx a las …… horas con la modalidad………. .

El código para unirse es………………………….. .

Saludo a Ud. atentamente.

ONEP | Oficina Nacional de Empleo Público<br>Dirección de Gestión y Desarrollo de Carrera del Personal Av. Roque Sáenz Peña 511 · Piso 6 · Ciudad de Buenos Aires, Argentina.

![](_page_31_Picture_23.jpeg)

![](_page_32_Picture_1.jpeg)

# **ANEXO III – Acta comité de evaluación**

# **ACTA N° ……. COMITÉ DE EVALUACIÓN DEL ……(ORGANISMO**)

En la Ciudad de Buenos Aires a los días del mes de de , en el marco del Expediente (Número del expediente de Trámite GENE00089 Evaluación de Desempeño)…………….., el Comité de Evaluación correspondiente a la Unidad de Evaluación………….., procede a dar cumplimiento con la veeduría gremial establecida por el artículo 43 del Anexo I del Decreto N° 993 de fecha 27 mayo 1991, la Resolución de la ex Secretaría de la Función Pública 21 de fecha 17 de septiembre de 1993, y el Convenio Colectivo de Trabajo Sectorial del personal del SISTEMA NACIONAL DE EMPLEO PÚBLICO (SINEP), homologado por el Decreto N° 2.098 de fecha 3 de diciembre de 2008 y sus modificatorios, en su parte correspondiente.

Al respecto, y en virtud de las distintas normas que rigen la prestación de tareas en el Sector Público Nacional, en sus distintas modalidades y tipificaciones, en vigencia del aislamiento social obligatorio en el marco de la emergencia sanitaria declarada a nivel nacional ante la propagación del Nuevo Coronavirus (COVID-19), ante la necesidad de desarrollar de manera remota y digitalizada el proceso de EVALUACIÓN DE DESEMPEÑO del personal con estabilidad comprendido por el Convenio Colectivo de Trabajo Sectorial del personal del Sistema Nacional de Empleo Público (SINEP - Decreto Nº 2098/08 y modificatorios) el Comité de Evaluación desarrolló el análisis requerido para resolver las calificaciones mediante la modalidad de **intercambio documental/reunión a distancia**, previo acuerdo de los participantes detallados a continuación:

![](_page_32_Picture_153.jpeg)

ONEP | Oficina Nacional de Empleo Público<br>Dirección de Gestión y Desarrollo de Carrera del Personal Av. Roque Sáenz Peña 511 · Piso 6 · Ciudad de Buenos Aires, Argentina.

![](_page_32_Picture_10.jpeg)

![](_page_33_Picture_1.jpeg)

A continuación, se consigna el organismo requirente:

![](_page_33_Picture_162.jpeg)

Habiendo efectuado el análisis correspondiente, este Comité procede a modificar las calificaciones provisorias de los agentes que a continuación se informan:

![](_page_33_Picture_163.jpeg)

La Resolución ex S.F.P. 103/99, que modificara el artículo 26 de la Res. ex S.F.P. 21/93 establece en su parte pertinente que "….El porcentaje correspondiente a la calificación MUY DESTACADO no utilizado podrá ser acumulado a la de DESTACADO. Cuando a pesar de la estricta aplicación de la escala prevista en el artículo 23 anterior, resultara una proporción de agentes superior a la prevista en los cupos fijados en el presente, el Comité de Evaluación o Autoridad Interviniente, según sea el caso, podrá ampliar los referidos porcentajes en atención a la fundamentación de la posición a otorgar a los agentes o funcionarios en cuestión en cada uno de los factores evaluados por el evaluador directo y elevarlos al titular de la unidad de Análisis correspondiente, quien podrá ratificar o denegar dicha ampliación. De todo lo actuado se deberá remitir copia a la SECRETARIA DE LA FUNCION PUBLICA de la JEFATURA DE GABINETE DE MINISTROS…".

Al respecto, y habiéndose verificado que de las constancias resulta una proporción de agentes superior a la prevista en los cupos fijados, este Comité conforme las atribuciones otorgadas por la normativa vigente, manifiesta que dicho exceso se encuentra justificado porque…………………………………………. .

A tenor de lo expuesto, este Comité de Evaluación procede a ratificar la pre-calificación asignada a los agentes por sus superiores directos, los cuales se detallan en el Anexo a la presente.

Sin perjuicio de lo pre mencionado se hace saber que fue elevado al Sr………………………, Titular de la Unidad de Análisis el formulario…….. a efectos de ratificar o denegar la ampliación de los referidos porcentajes en atención a la fundamentación expresada.

Al respecto, las entidades gremiales intervinientes manifiestan no tener observaciones respecto al desarrollo del procedimiento de evaluación de desempeño y las calificaciones consignadas en los formularios analizados y refrendan lo expresado en la presente Acta, dándose así cumplida la intervención prevista en el citado Régimen evaluatorio.

ONEP | Oficina Nacional de Empleo Público<br>Dirección de Gestión y Desarrollo de Carrera del Personal Av. Roque Sáenz Peña 511 · Piso 6 · Ciudad de Buenos Aires, Argentina.

![](_page_33_Picture_14.jpeg)

![](_page_34_Picture_1.jpeg)

Finalizado el tratamiento del caso se da por terminada la reunión, firmando UN (1) ejemplar de la presente Acta, cuya copia se entrega a las partes intervinientes en este acto.

# **ANEXO IV – Convocatoria a entrevista personal**

#### CCOO:

#### ENTREVISTA PERSONAL

#### Estimado…..

Se ha finalizado el proceso de revisión de los formularios de evaluación de los agentes a su cargo y sus calificaciones se encuentran firmes. A fin de dar cumplimiento a lo previsto por la Resolución ex S.F.P. Nº 21/93, artículo 14, corresponde que en un plazo no mayor a SIETE (7) días hábiles dichos agentes sean convocados por usted a efectos de comunicarles sus calificaciones mediante entrevista de carácter personal que deberá realizarse de manera remota en virtud de las distintas normas que rigen la prestación de tareas en el Sector Público Nacional, en sus distintas modalidades y tipificaciones, en vigencia del aislamiento social obligatorio y preventivo.

Solicito a usted tenga a bien informar por este medio y a este remitente una vez finalizada la etapa UNIÓN DEL PERSONAL CIVIL DE LA NACIÓN de entrevistas.

ONEP | Oficina Nacional de Empleo Público<br>Dirección de Gestión y Desarrollo de Carrera del Personal Av. Roque Sáenz Peña 511 · Piso 6 · Ciudad de Buenos Aires, Argentina.

#### 31 IF-2020-56313541-APN-ONEP#JGM

Página 31 @S52EP

Secretaría de Gestión y Empleo Público

![](_page_35_Picture_2.jpeg)

Jefatura de<br>Gabinete de Ministros Argentina

UNIÓN DEL PERSONAL/CIVIL DE LA NACIÓN

+info

- **S** @GestiónyEmpleo
- f @SGyEP
- @ argentina.gob.ar

IF-2020-56313541-APN-ONEP#JGM

Página 32 de 32